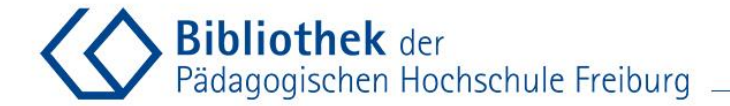

STATISTICS.

THE RESIDENCE OF REAL

 $17.1117$ 

#### **PHB-Anleitung**

### **Eine Monographie per Fernleihe bestellen**

**Dipl.Bibl.in Karin Melloni, MA Stand: September 2021**

Bildquelle: https://pxhere.com/de/photo/813227

**Variante 1: von der Bibliothekswebsite Bibliothek** der Pädagogischen Hochschule Freiburg Menüpunkt"[Fernleihe](https://www.ph-freiburg.de/bibliothek/ausleihen/fernleihe.html)" unter "Ausleihen"

auf den **[Bibliotheks-Webseiten](https://www.ph-freiburg.de/bibliothek.html)** aufrufen

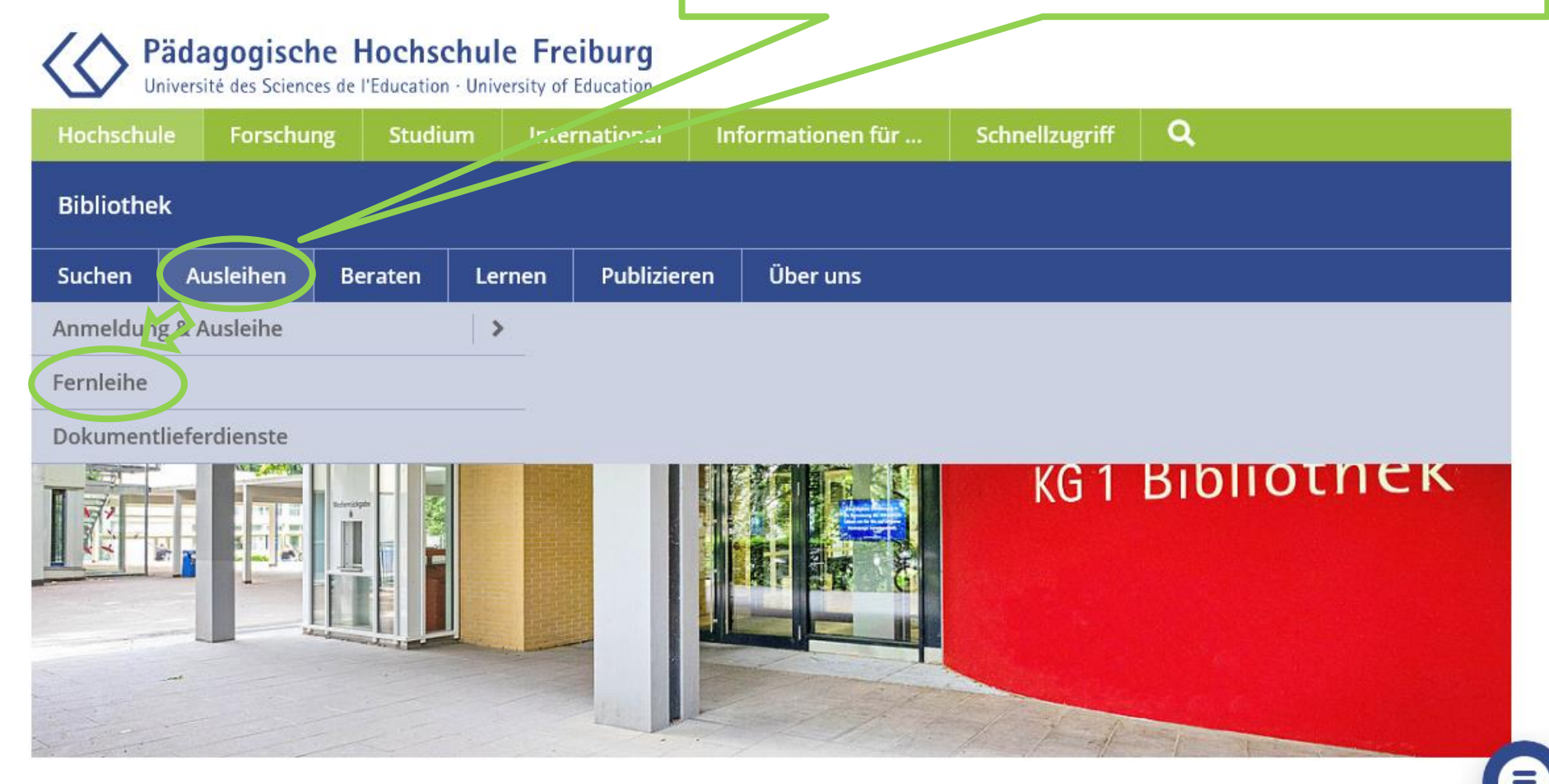

**Willkommen in Ihrer Bibliothek!** 

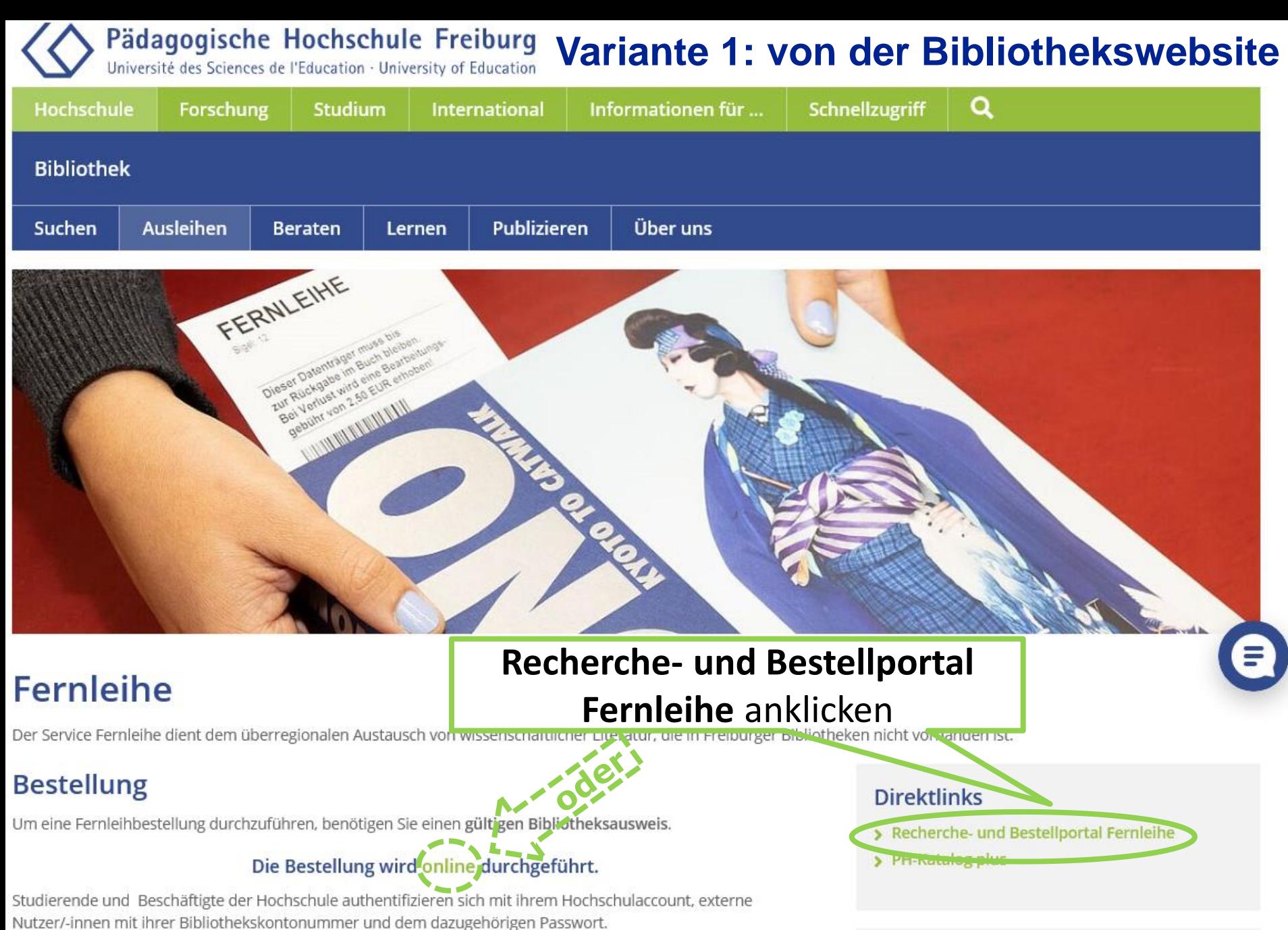

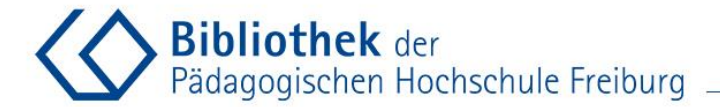

# **Variante 1: von der Bibliothekswebsite aus**

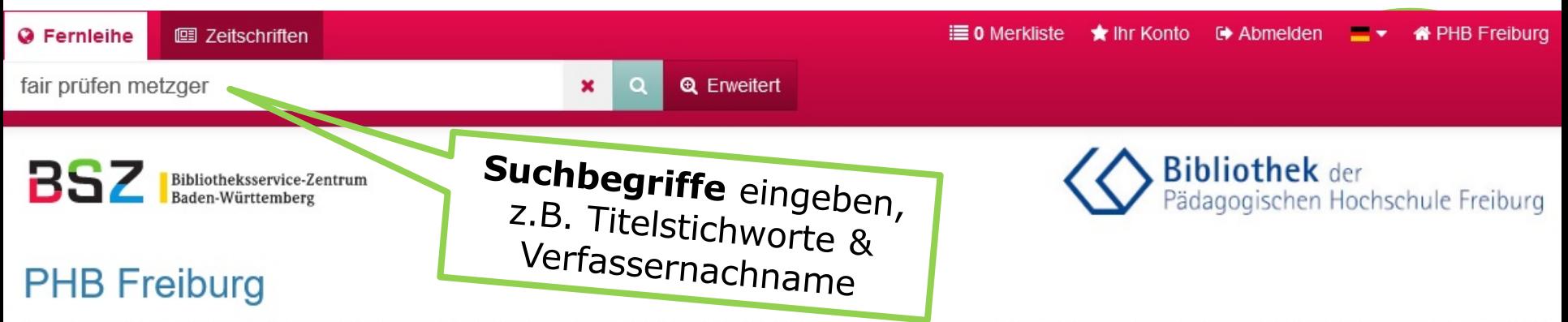

Mit der Fernleihe haben Sie die Möglichkeit, vor Ort nicht vorhandene Literatur im Original oder als (Aufsatz-)Kopie deutschlandweit aus anderen Bibliotheken zu bestellen. Über den Tab "Zeitschriften" haben Sie Zugriff auf den Bestand der ZDB.

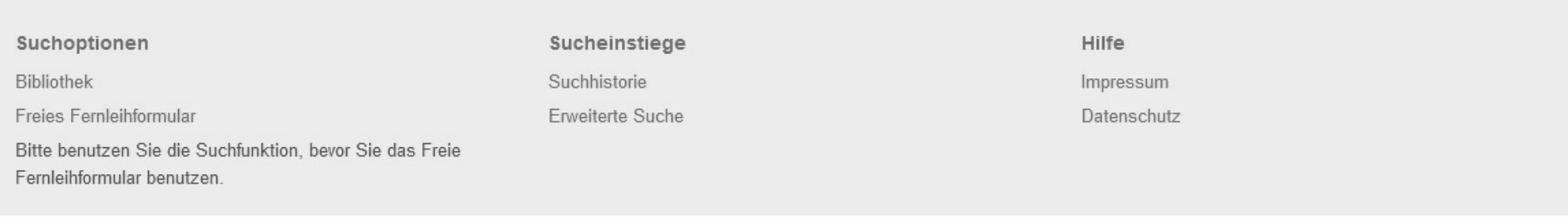

BOSS 4 @ 2021 BSZ powered by VuFind 6, GVI, Covers @ Buchhandel.de

#### **Variante 2: aus dem PH-Katalog Plus**

**Bibliothek** der

"Die Abhängigkeit von IBM erträglicher gestalten"Anwender, Leasingprofis und 003 ☆  $\overline{a}$ CW-Redakteure im Gespräch über Chancen und Risiken bei der DV-FinanzierungDie Voraussetzung für eine Teilnehmer der CW-Diskuss... COMPUTERWOCHE. Datenquelle: wiso Fair prüfen. : Ein Qualitätsleitfaden für Prüfende an Hochschulen. 004 Verfügbarkeit Lokale Verfügbarkeit PH-Katalog plus - 0 Treffer in Bücher & mehr  $\mathbf{\nu}$ Freiburger Gesamtkatalog - 0 Treffer in Bücher & mehr » Fernleine Fernleihe (kostenpflichtig) » Beachten Sie bitte die Hinweise zur Fernleihbestellung! Titelinformation Angaben zum Inhalt 005 Kompetenzorientiert prüfen. : Herausforderungen für Lehrpersonen. ☆ A Metzger, Christoph, Verfasser Zlatkin-Troitschanskaia, Olga (Hrsg.), Stationen empirischer Bildungsforschung Traditionslinien und Perspektiven. [Klaus Beck zum 70. Geburtstag gewidmet]., 3-531-17984-5, 978-3-531-17984-1, 978-3-531-94025-0, Wiesbaden: VS Verl. für Sozialwissenschaften (2011), S. 383-394, 383-394. Datenquelle: FIS Bildung Literaturdatenbank (German Education Index) Zitat in Datenquelle Verfügbarkeit prüfen

#### **Variante 2: aus dem PH-Katalog Plus**

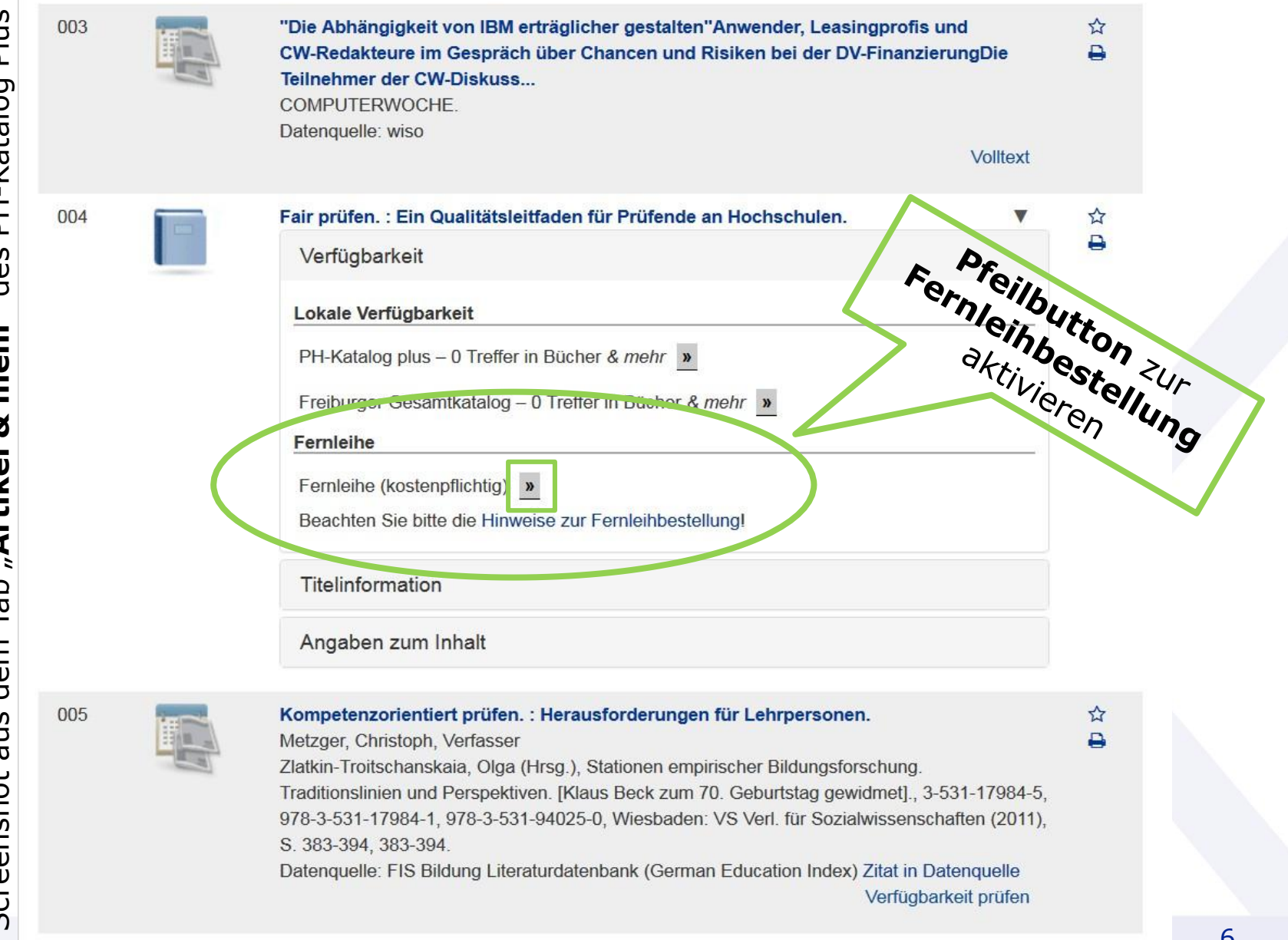

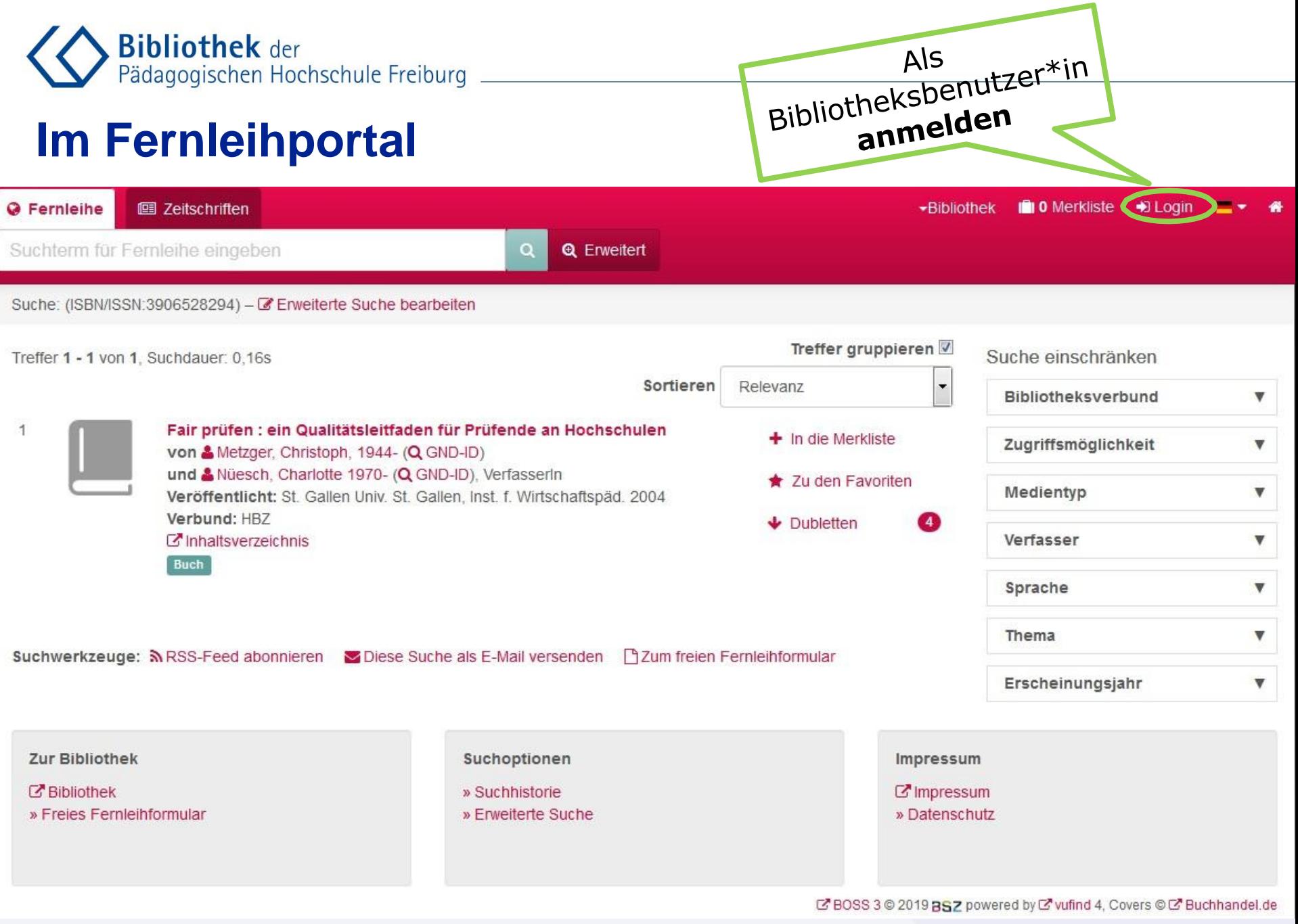

**Bibliothek** der Pädagogischen Hochschule Freiburg

> Pädagogische Hochschule Freiburg Université des Sciences de l'Education · University of Education **Login Dienst PH Freiburg** Kennung & Passwort Anmeldung mit Ihrem PH Account an Dienst SP Produktion BSZ boss (Fernleihe) BSZ - One Stop Search PH Benutzerkennung Passwort Anmeldung nicht sneichern [1]  $\Box$  Zu übermittelnde Daten anzeigen [2] Anmelden

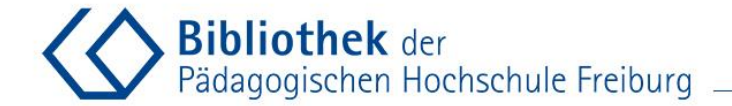

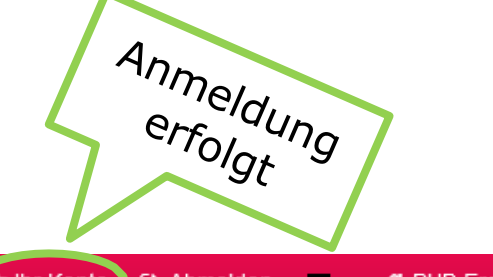

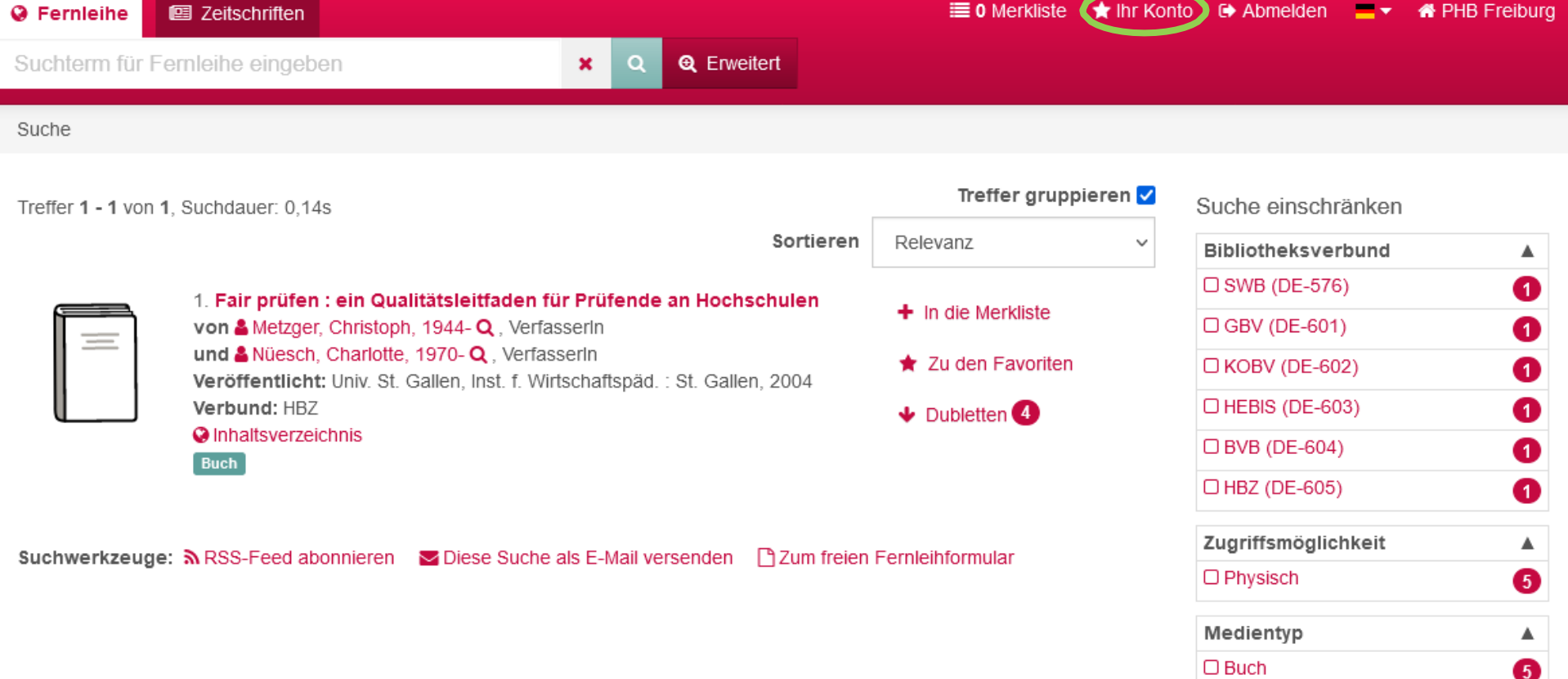

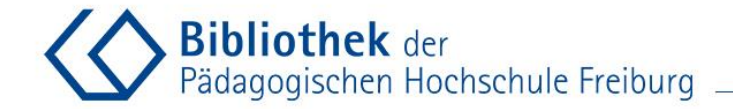

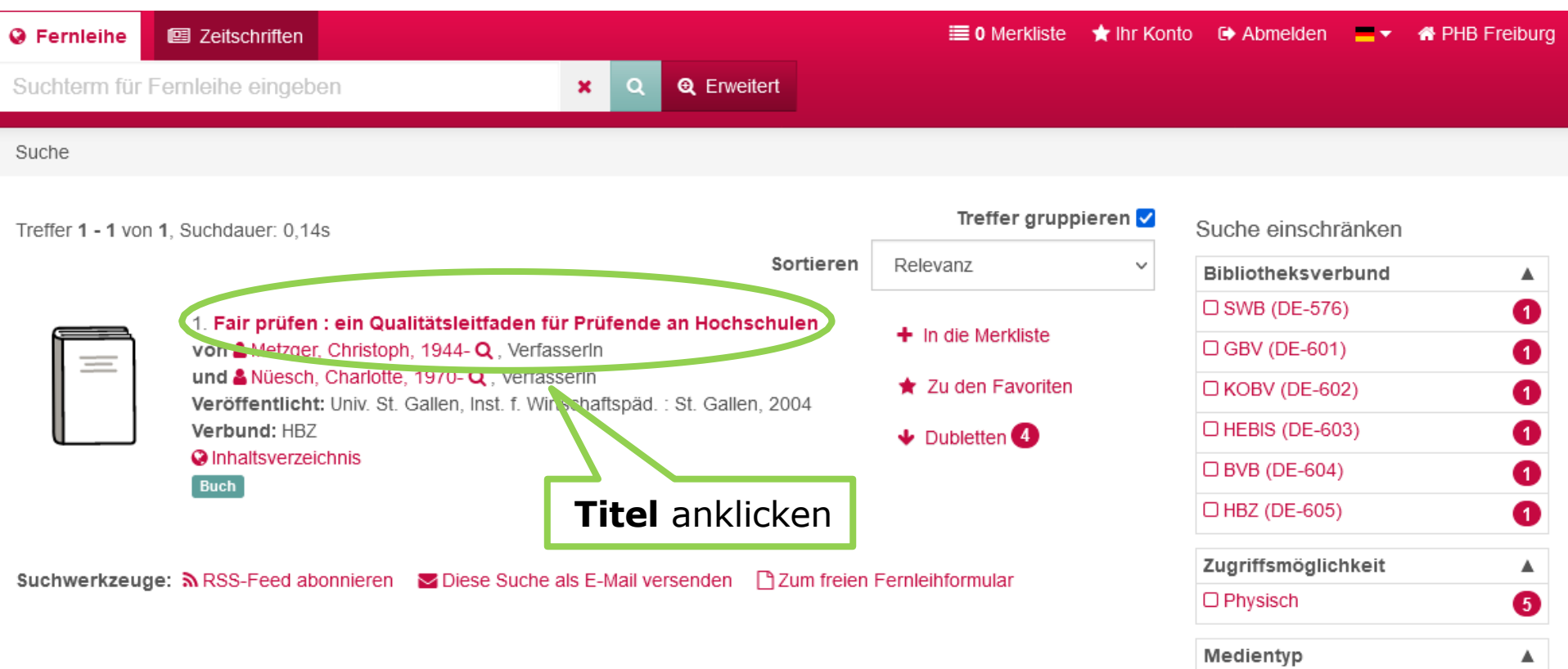

6

 $\Box$  Buch

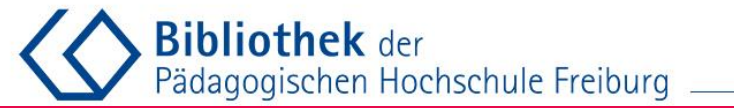

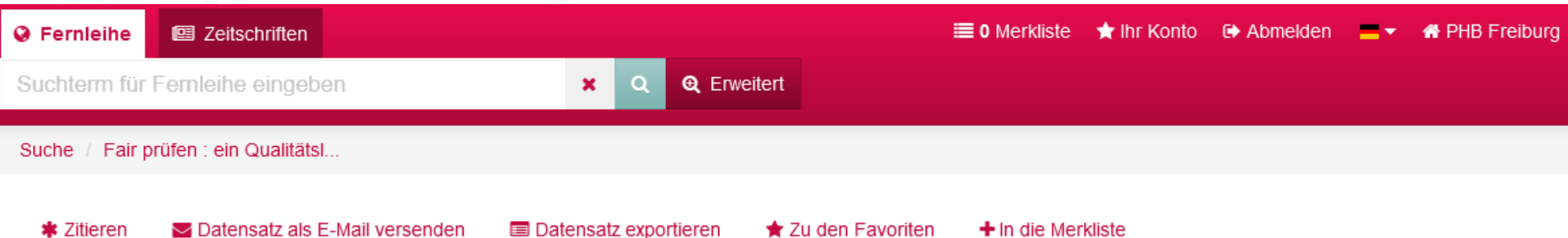

#### Fair prüfen : ein Qualitätsleitfaden für Prüfende an Hochschulen

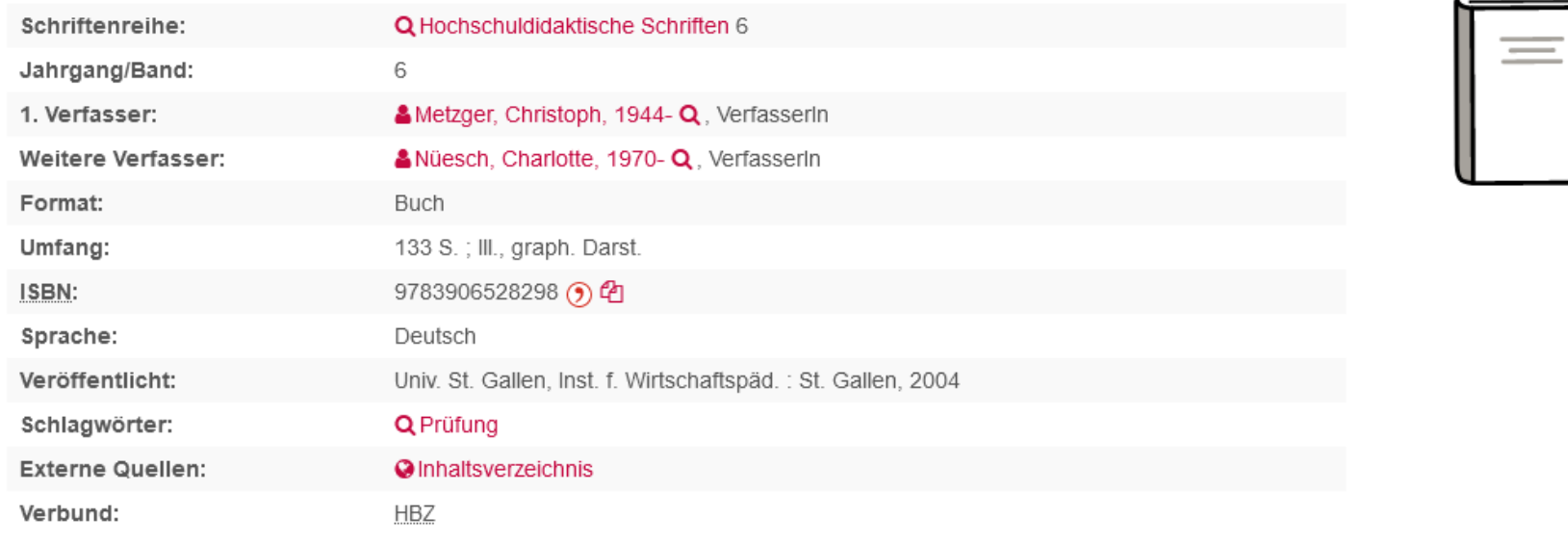

Fernleihe Details Bibliotheken

Internormat

#### Hinweise:

- · Dieser Titel ist per Fernleihe bestellbar.
- · Bitte prüfen Sie den SWB-Treffer.

Per Fernleihe bestellen

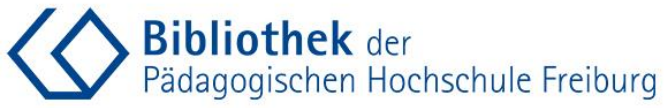

*"Ich versichere, dass ich die bestellten* 

**1,50** 

#### **Im Fernleihportal**

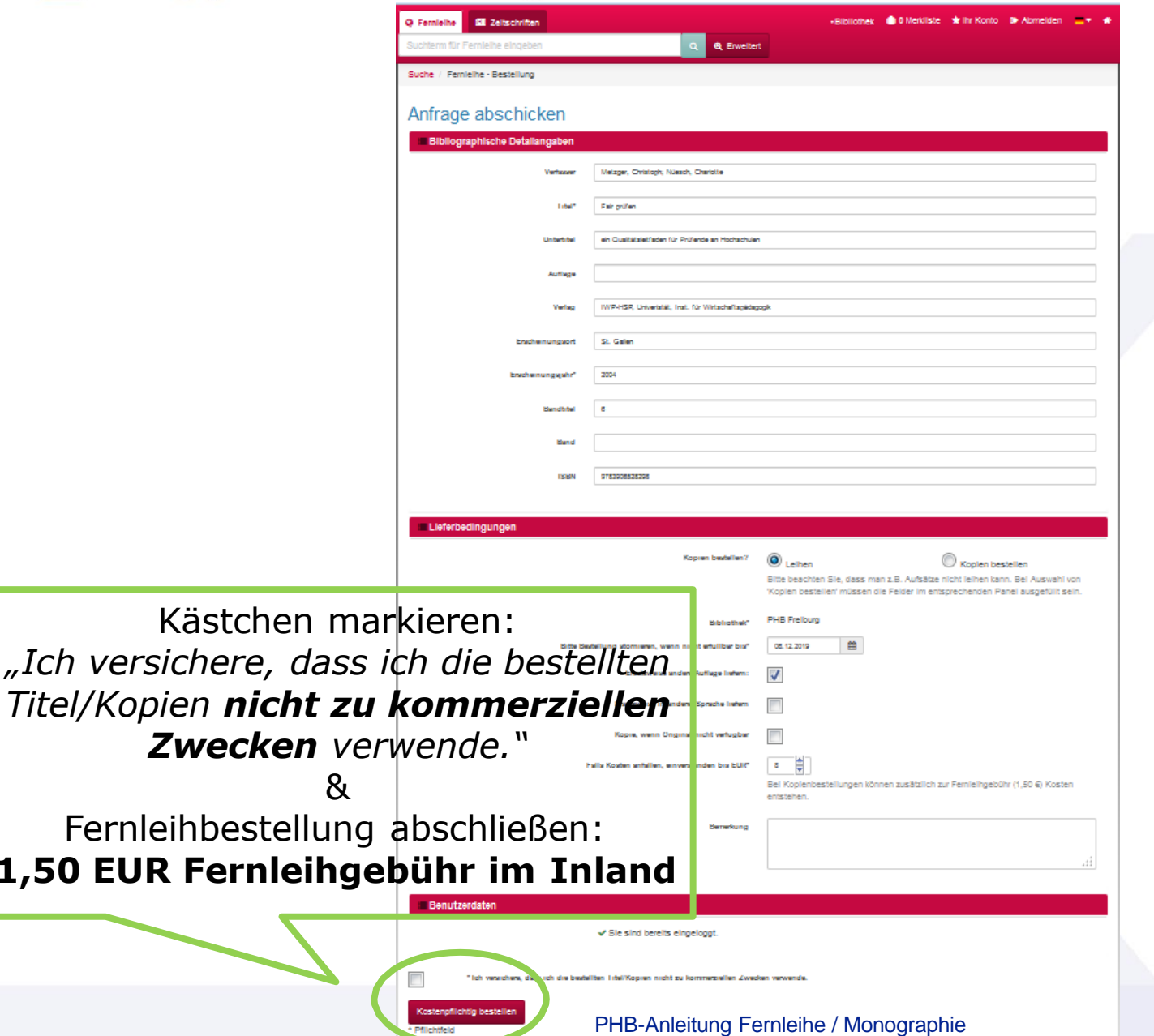

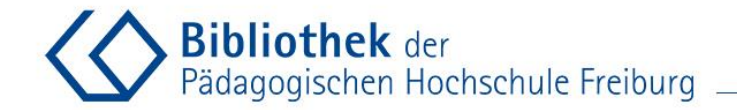

#### **Abmelden** nicht vergessen

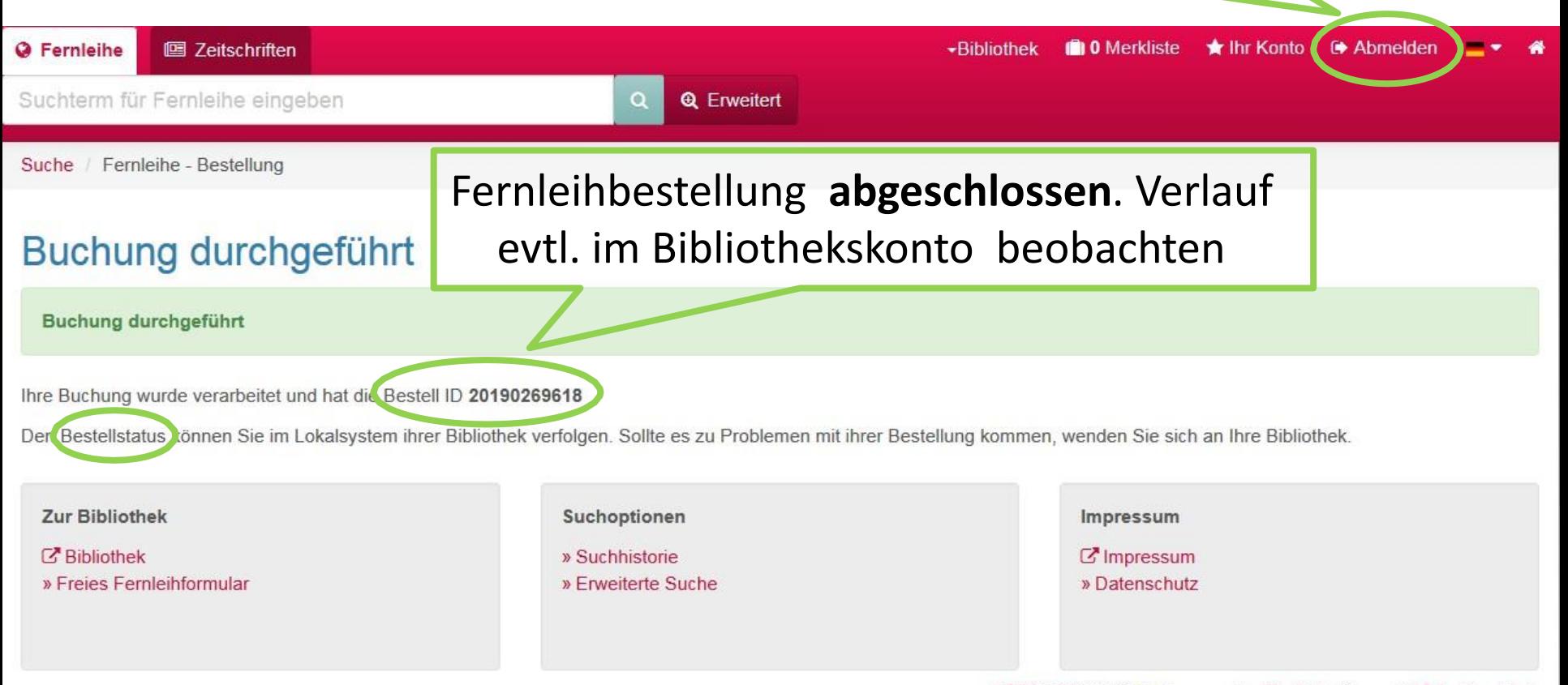

E BOSS 3 © 2019 BSZ powered by E vufind 4, Covers © E Buchhandel.de